## Inferência para Várias Populações

Como vimos no Capítulo 1, uma das preocupações de um estatístico ao analisar um conjunto de dados é criar modelos que explicitem estruturas do fenómeno sob observação, as quais frequentemente estão misturadas com variações acidentais ou aleatórias. A identificação dessas estruturas permite conhecer melhor o fenómeno, bem como fazer afirmações sobre possíveis comportamentos.

Portanto, uma estratégia conveniente de análise é supor que cada observação seja formada por duas partes, como vimos em (1.1) do Capítulo 1:

## observação = previsível + aleatório.  $(15.1)$

Aqui, a primeira componente incorpora o conhecimento que o pesquisador tem sobre o fenômeno e é usualmente expressa por uma função matemática, com parâmetros desconhecidos. A segunda parte, a aleatória (ou não previsível), representa aquilo que o pesquisador não pode controlar e para a qual são impostas algumas suposições, como, por exemplo, que ela obedeca a algum modelo probabilístico específico, que, por sua vez, também contém parâmetros desconhecidos.

Dentro desse cenário, o trabalho do estatístico passa a ser o de estimar os parâmetros desconhecidos das duas partes do modelo, baseado em amostras observadas.

Neste capítulo iremos investigar um modelo simples, chamado de *análise de variância com um fator.*

A situação geral pode ser descrita como segue. Temos uma população *P* de unidades experimentais (indivíduos, animais, empresas etc.), para a qual temos uma v.a. *Y* de interesse.

Suponha, agora, que possamos classificar as unidades dessa população segundo *níveis* de um *fator.* Por exemplo, o fator pode ser o sexo, com dois níveis, arbitrariamente denotados por l: sexo masculino e 2: sexo feminino. A v.a. *Y* pode ser a altura de cada indivíduo.

Genericamente podemos ter *I* níveis para esse fator. A população fica, então, dividida em *I* subpopulações (ou estratos), *P*1, ..., *PI,* cada uma representada por um nível  $i$  do fator,  $i = 1, 2, ..., I$ . No exemplo citado teríamos duas subpopulações: a dos indivíduos do sexo masculino e a dos indivíduos do sexo feminino.

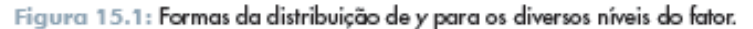

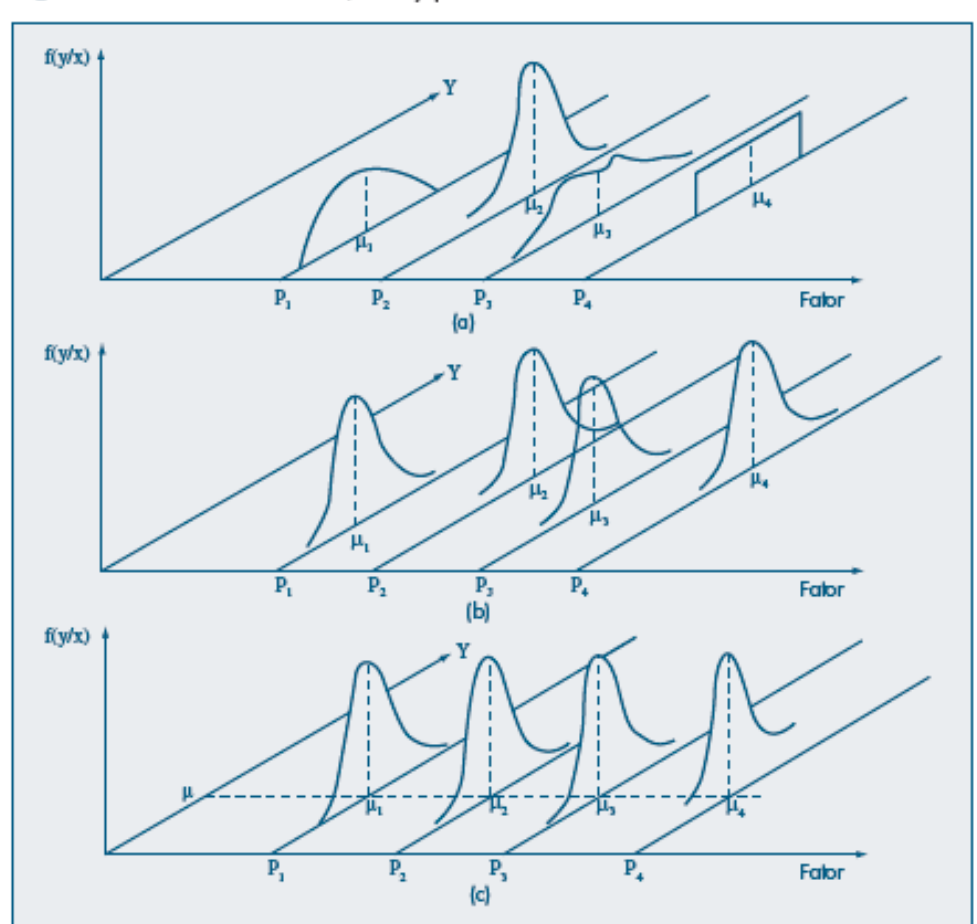

Para cada nível i, observamos a v.a.  $Y$  em  $n_i$  unidades experimentais selecionadas ao acaso da subpopulação correspondente, ou seja, teremos uma amostra  $(y_{i_1}, ..., y_{i_n})$ dessa subpopulação. No exemplo citado acima, temos  $i = 1, 2$ , ou seja, dois níveis para o fator sexo. Extraímos uma amostra de tamanho  $n_1$  de  $P_1$ : pessoas do sexo masculino,  $(y_{11}, ..., y_{1n})$ , e uma amostra de tamanho  $n_2$  de  $P_2$ : pessoas do sexo feminino,  $(y_{21}, ..., y_{2n})$ . Essas amostras são independentes.

Suponha que  $E(Y) = \mu$  para a população toda, ou seja, a *média global* da v.a. Y para P. Suponha, também, que  $E(Y|P_i) = \mu_i$ ,  $i = 1, ..., I$ , ou seja, as médias da v.a. Y para as subpopulações sejam $\mu_1, \ldots, \mu_r$  No nosso exemplo,  $\mu$  é a média das alturas da população de todos os indivíduos,  $\mu_1$  é a média das alturas dos homens, e  $\mu_2$  é a média das alturas das mulheres.

O objetivo é estimar  $\mu_i$ ,  $i = 1, ..., I$  e testar hipóteses sobre essas médias. Uma hipótese de interesse é

$$
H_0: \mu_1 = \mu_2 = \dots = \mu_I = \mu,\tag{15.2}
$$

contra a alternativa

$$
H_1: \mu_i \neq \mu_p \text{ para algun par } (i, j). \tag{15.3}
$$

Um modelo conveniente para descrever essa situação é

$$
y_{ij} = \mu_i + e_{ij} \qquad i = 1, ..., I, \qquad j = 1, ..., n_i,
$$
 (15.4)

para o qual supomos que  $e_{ii}$  são v.a. independentes, de média zero e variância  $\sigma_e^2$ desconhecida, por exemplo. Podemos adicionar a hipótese de que esses "erros" sejam normais, ou seja,

$$
e_{ii} \sim N(0, \sigma_c^2),\tag{15.5}
$$

para  $i = 1, 2, ..., I, j = 1, 2, ..., n<sub>i</sub>$ .

Exemplo 15. l. Um psicólogo está investigando a relação entre o tempo que um indivíduo leva para reagir a um estímulo visual (Y) e alguns fatores, como sexo (W), idade (X) e acuidade visual (Z, medida em porcentagem). Na Tabela 15.1 temos os tempos para  $n = 20$  indivíduos (valores da v.a. Y). O fator sexo tem dois níveis:  $i = 1$ : sexo masculino (H) e  $i = 2$ : sexo feminino (M), com  $n_1 = n_2 = 10$ . O fator idade tem cinco níveis:  $i = 1$ : indivíduos com 20 anos de idade,  $i = 2$ : indivíduos com 25 anos etc.,  $i = 5$ : indivíduos com 40 anos. Aqui,  $n_1 = ... = n_s = 4$ . A acuidade visual, como porcentagem

Exemplo 15. l. Um psicólogo está investigando a relação entre o tempo que um indivíduo leva para reagir a um estímulo visual  $(Y)$  e alguns fatores, como sexo  $(W)$ , idade (X) e acuidade visual (Z, medida em porcentagem). Na Tabela 15.1 temos os tempos para  $n = 20$  indivíduos (valores da v.a. Y). O fator sexo tem dois níveis:  $i = 1$ : sexo masculino (H) e  $i = 2$ : sexo feminino (M), com  $n_1 = n_2 = 10$ . O fator idade tem cinco níveis:  $i = 1$ : indivíduos com 20 anos de idade,  $i = 2$ : indivíduos com 25 anos etc.,  $i = 5$ : indivíduos com 40 anos. Aqui,  $n_1 = ... = n_s = 4$ . A acuidade visual, como porcentagem

da visão completa, também gera cinco níveis:  $i = 1$ : indivíduos com 100% de visão,  $i = 2$ : indivíduos com 90% de visão, e assim por diante. Não foi possível controlar essa variável a priori como as outras duas, já que ela exige exames oftalmológicos para sua mensuração. Daí o desbalanceamento dos tamanhos observados:  $n_1 = 2$ ,  $n_2 = 10$ ,  $n_3 = 5$ ,  $n_{i} = 2$  e  $n_{s} = 1$ . Fatores desse tipo são chamados de *co-fatores*.

Assim, para o fator sexo, teremos o modelo (15.4) com  $i = 1, 2, j = 1, 2, 3, ..., 10$ , e para o fator idade, o mesmo modelo com  $i = 1, 2, ..., 5, j = 1, 2, 3, 4$ .

| Individuo | Υ   | w | x  | z   |
|-----------|-----|---|----|-----|
| 1         | 96  | Н | 20 | 90  |
| 2         | 92  | м | 20 | 100 |
| 3         | 106 | Н | 20 | 80  |
| 4         | 100 | м | 20 | 90  |
| 5         | 98  | м | 25 | 100 |
| ó         | 104 | Н | 25 | 90  |
| 7         | 110 | Н | 25 | 80  |
| 8         | 101 | м | 25 | 90  |
| ò         | 116 | м | 30 | 70  |
| 10        | 106 | Н | 30 | 90  |
| п         | 109 | Н | 30 | 90  |
| 12        | 100 | м | 30 | 80  |
| 13        | 112 | м | 35 | 90  |
| 14        | 105 | м | 35 | 80  |
| 15        | 118 | н | 35 | 70  |
| 16        | 108 | Н | 35 | 90  |
| 17        | 113 | м | 40 | 90  |
| 18        | 112 | м | 40 | 90  |
| 19        | 127 | Н | 40 | 60  |
| 20        | 117 | Н | 40 | 80  |

Tabela 15.1: Tempos de reação a um estímulo (Y) e acuidade visual (Z) de 20 indivíduos, segundo o sexo (W) e a idade (X).

Exemplo 15.2. Uma escola analisa seu curso por meio de um questionário com 50 questões sobre diversos aspectos de interesse. Cada pergunta tem uma resposta, numa escala de 1 a 5 (v.a. *Y*), onde a maior nota significa melhor desempenho. Na última avaliação usou-se uma amostra de alunos de cada período, e os resultados estão na Tabela 15.2. Aqui, o fator é período, com três níveis:  $i = 1$ : manhã,  $i = 2$ : tarde e  $i = 3$ : noite; temos  $n_1 = 7$ ,  $n_{2} = 6$  e  $n_{3} = 8$ .

Tabela 15.2: Avaliação de um curso segundo o período.

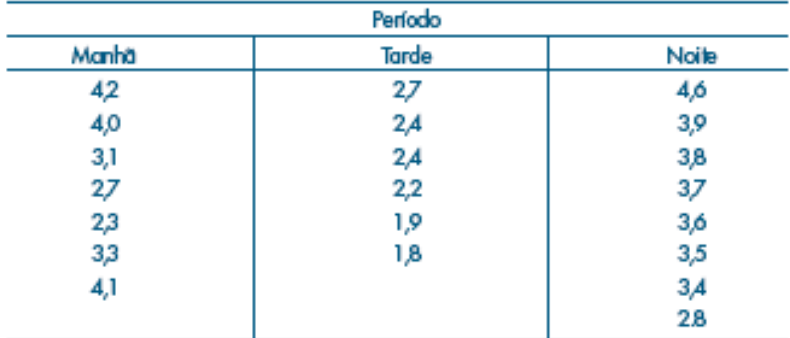

Exemplo 15.3. Num experimento sobre a eficácia de regimes para emagrecer, homens, todos pesando cerca de 100 kg e de biotipos semelhantes, são submetidos a três regimes. Após um mês, verifica-se a perda de peso de cada indivíduo, obtendo-se os valores da Tabela 15.3.

|      | Regime |      |
|------|--------|------|
|      |        | з    |
| 11,8 | 7,4    | 10,5 |
| 10,5 | 97     | 11,2 |
| 12,5 | 8,2    | 11,8 |
| 12,3 | 7,2    | 13,1 |
| 15,5 | 8,6    | 14,0 |
| 11,4 | 7,1    | 9,8  |

Tabela 15.3: Perdas de peso de indivíduos submetidos a três regimes.

Aqui, o fator é regime, com  $I = 3$  níveis e cada regime é indexado por;  $i = 1, 2, 3$ . A v.a.  $Y \in A$  perda de peso depois de um mês.  $E(Y) = \mu \in A$  perda de peso global dos 18 homens,  $\mu_i$  é a perda média de peso para o regime i. As amostras têm todas o mesmo tamanho  $n_1 = n_2 = n_3 = 6$ .

## 15.2 Modelo para Duas Subpopulações

Inicialmente, consideremos o caso em que temos um fator com dois níveis, como no Exemplo 15.1, com o fator sexo. Ou seja, queremos avaliar o efeito do sexo do indivíduo sobre o seu tempo de reação ao estímulo. Temos, então, o modelo

$$
y_y = \mu_1 + e_y,\tag{15.6}
$$

onde

 $\mu_i$  = efeito comum a todos os elementos do nível  $i = 1, 2;$ 

 $e_{ii}$  = efeito aleatório, não-controlado, do *j*-ésimo indivíduo do nível *i*,

 $y_{ii}$  = tempo de reação ao estímulo do *j*-ésimo indivíduo do nível *i*.

## 15.2.1 Suposições

É necessário introduzir suposições sobre os erros  $e_{ii}$  a fim de fazer inferências sobre  $\mu$ , e  $\mu$ . Iremos admitir que:

- (i)  $e_{ii} \sim N(0, \sigma_e^2)$ , para todos  $i = 1, 2$  e  $j = 1, 2, ..., n_f$ .
- (ii)  $E(e_{ij}e_{ik}) = 0$ , para  $j \neq k$  e  $i = 1, 2$ , indicando independência entre observações dentro de cada subpopulação.
- (iii)  $E(e_{1i}, e_{2k}) = 0$ , para todo *j* e *k*, indicando independência entre observações das duas subpopulações.

Com essas suposições, temos duas amostras aleatórias simples, independentes entre si, retiradas das duas subpopulações  $N(\mu_1, \sigma_2^2)$  e  $N(\mu_2, \sigma_2^2)$ .

Queremos testar a hipótese

$$
H_{0}:\mu_{1}=\mu_{2}
$$

contra a alternativa

$$
H_1: \mu_1 \neq \mu_2.
$$

Como já salientamos acima, esse teste pode ser conduzido com os métodos do Capítulo 13, mas o objetivo aqui é introduzir a metodologia da análise de variância, com um caso simples. A extensão para mais de dois níveis será estudada na seção 15.3.

Note que estamos supondo que as variâncias residuais dos níveis 1 e 2 são iguais, ou seja,

$$
Var(e_{ij}) = Var(e_{ij}) = \sigma_s^2
$$
, para todo  $j = 1, ..., n_s$ . (15.7)

Essa é a propriedade conhecida como homoscedasticidade, isto é, estamos admitindo que a variabilidade residual é a mesma para os dois níveis (ou que  $P_1$  e  $P_2$  têm a mesma variabilidade segundo a v.a. Y). Note também que

$$
E(y_{ij}) = \mu_i, \qquad \text{Var}(y_{ij}) = \text{Var}(e_{ij}) = \sigma^2 e. \tag{15.8}
$$